## **Commandes**

## **Cliquer dans un dossier vers une commande**

Il est désormais (07/2021) possible de cliquer sur les commandes à partir du dossier. En bas à droite, sous les activités, vous pouvez voir un aperçu des pièces déjà commandées dans le dossier. Vous pouvez accéder directement à la commande en cliquant sur le numéro de celle-ci :

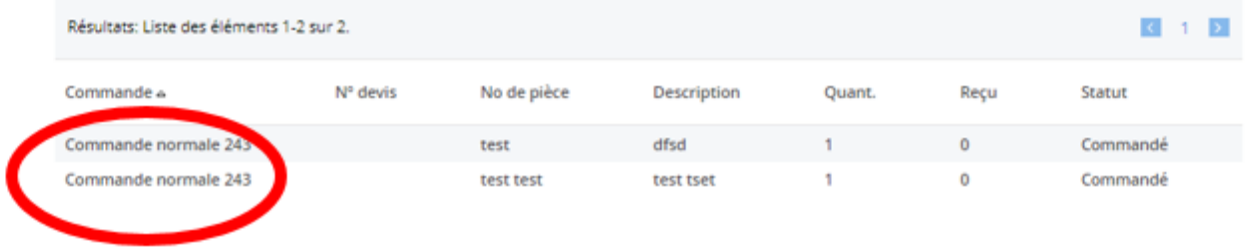

Référence ID de l'article : #3740 Auteur : Sophia Bouhajra Dernière mise à jour : 2022-01-25 11:50